第21卷第1期 2015年1月

**DOI**:10. 13196/j. cims. 2015. 01. 014

# 基于形状特征的管路接头测量和三维重建方法

张天,刘少丽+,唐承统,刘检华

(北京理工大学 机械与车辆学院数字化制造研究所,北京 100081)

摘 要:针对复杂管路系统中的接头同步测量和三维重建的难题,提出一种基于形状特征的管路接头测量和 三维重建方法。该方法通过接头 CAD 模型边缘轮廓和实物图像边缘轮廓进行形状特征匹配来实现接头空间位姿 的测量。首先通过建立虚拟相机"视点球"获取接头 CAD 模型边缘轮廓的投影图像,经过金字塔分层组成接头的 形状特征图库;然后与获取的接头实物图像边缘轮廓进行对比匹配;最后利用最小二乘法迭代求解接头的空间位 姿,并重建接头的三维模型。开发了管路多目视觉测量系统并进行了接头位姿测量和管路三维重建实验,实验表 明该方法的接头测量和三维重建时间可控制在 1 min 内,位置误差为 0.654 mm,姿态误差为 0.73°,测量和重建的 效率与精度满足工程要求。

关键词:管路接头;位姿测量;三维重建;形状特征;CAD模型 中图分类号: TP391.4 文献标识码: A

Measurement and 3D reconstruction method for pipeline's joints based on shape feature

ZHANG Tian, LIU Shao-li<sup>+</sup>, TANG Cheng-tong, LIU Jian-hua

(Laboratory of Digital Manufacturing, School of Mechanical Engineering,

Beijing Institute of Technology, Beijing 100081, China)

Abstract: To resolve the problem of joint's synchronous measurement and reconstruction in complex pipeline system, a measurement and 3D reconstruction method for pipeline's joints based on shape feature was proposed. A shape feature matching between contours of joint's CAD model and those of joint's material object was adopted to realize the measurement of joint's spatial pose. Projected images of joint's CAD model were acquired through setting up "sphere of viewpoints" of virtual cameras. These projected images were layered in the pyramidal structure to compose a gallery of matching images, and the joint's edges images acquired from material object were matched with its matching images. The joint's spatial pose was calculated iteratively by the least square method, and the joint's 3D model in the pipeline system was reconstructed. A pipeline multi-camera measurement system was proposed, and the experiments on a pipeline's joint pose measurement and 3D reconstruction were carried out. The result showed that the measurement and reconstruction time could be controlled within 1 minute, the position and rotation error were respectively 0.654 mm and 0.73°. The efficiency and accuracy of the proposed measurement and reconstruction method could meet the engineering requirements.

Key words, pipeline joint; pose measurement; 3D reconstruction; shape feature; computer aided design model

#### $\mathbf{1}$ 问题的提出

在航空、航天等复杂产品中存在着大量管路系

统,这些管路系统主要由金属管材经过连续塑性弯 曲成形而成的导管及其接头组成。工程中为了减少 复杂产品总装中的管路系统安装时间,通常提前进

收稿日期: 2013-09-23;修订日期: 2014-09-18。Received 23 Sep. 2013; accepted 18 Sep. 2014.

基金项目:国家自然科学基金资助项目(51305031)。Foundation item, Project supported by the National Natural Science Foundation, China (No. 51305031).

行管路接头的焊装,如图 1 所示。在工程应用中,管 路导管的中间走向是为了规避其他设备,而管路接 头要与其他设备进行装配对接,因此焊装后管路接 头的位姿(位置和姿态)精度直接影响复杂产品的精 确对接与安装,并确保现场装配一次成功。为了实 现管路系统的快速准确安装和无应力装配,管路焊 装后通常需要对实物进行中间导管走向和接头位姿 的测量,并重建管路系统的三维模型,在此基础上将 重建后的管路系统三维模型与设计 CAD 模型进行 对比分析,以此确认管路系统是否加工或焊装合格。

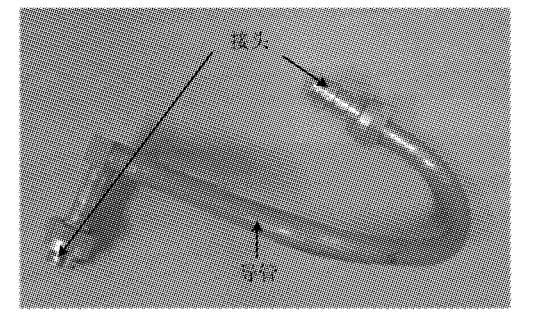

图1 管路中的导管及其接头

对于带接头的管路的空间形状和管接头位姿, 靠模和激光矢量等传统的管路测量方法无法完成同 时测量。工程中一般采用三坐标测量机[1]和激光跟 踪仪[2] 进行接头位姿的测量,该方法只能精确测量 管路接头两端中心点的位置,无法对管路中间部分 导管的空间位姿以及复杂管路同时进行测量和三维 重建。

近年来,机器视觉技术高速发展并广泛应用于 各种生产活动,尤其是在工业数字化测量与三维重 建领域[34],该技术具有高效、经济、灵活等优点。目 前,常规的视觉测量和三维重建方法大多需要借助 产品本身表面的纹理特征,或者利用激光<sup>[5]</sup>、结构 光[6]等方法。管路接头表面多为无特征光滑金属纹 理,依靠表面自然纹理不易识别和匹配。结构光视 觉测量法可以解决识别、匹配问题,但是有些接头材 料反光强烈,向接头表面投射结构光也不适用。针 对管路系统中导管的三维重建问题,笔者提出一种 基于多目视觉的导管空间参数测量方法[7],实现了 管路中间部分导管的快速测量与三维重建,但是该 方法没有实现管路接头的测量和三维重建。

管路中的接头种类繁多、空间姿态各异,如何快 速、精确地测量与重建管路接头是实现整个管路系 统三维重建的难点。目前,基于机器视觉的物体位 姿测量方法主要包括以下三类:

(1)通过目标物体上的特征点[8-9] 该方法需已 知目标物体上特征点的三维坐标,通过从目标物体 图像上提取和匹配这些特征点,实现目标物体的空 间位姿的测量。如 M. S. Costa<sup>[8]</sup> 提出一个三维物 体识别系统,利用点、圆弧等特征计算位姿(位置和 姿态)的多个解,将物体三维线框模型投影图像中的 相应特征与提取的边缘特征进行 Hausdorff 法验 证。但是利用特征点方法的最大问题是必须在搜索 前将物体的特征与其图像中的相应特征建立对应关 系,提取这些大量特征,使算法的鲁棒性很低。

(2)通过目标物体上的几何基元[10-11] 该方法 要求目标物体包含圆形或者矩形等几何特征基元, 通过从目标物体图像上提取和匹配这些几何特征基 元来测量目标物体的空间位姿。该方法只适用于包 含椭圆形特征和矩形特征的管路接头,具有一定的 局限性,并且测量的空间位姿结果可能具有歧义。

(3)通过目标物体具有的 CAD 模型[12-15] 诵 过将目标物体的 CAD 模型投影图像与真实图像进 行模板匹配,实现其空间位姿的测量。目标物体可 具有任意形状,特征提取算法统一,位姿测量结果没 有歧义。如 C. M. Cyr 等[13] 提出一种基于水平视点 序列图像的三维物体识别方法,利用形状相似算法 最终识别物体及其位姿。但是这些方法都没有实际 工程应用,并且工作重心在于识别,没有对位姿获取 做详细阐述和验证。

综上所述,尽管目前国内外学者利用机器视觉 技术在物体测量和重建方面取得了大量的研究成 果,但是针对管路接头测量和重建的相关研究较少。 管路接头具有类型繁多,形状、尺寸各异,表面无明 显特征纹理等特点,如果通过其点、几何基元等特征 进行测量和重建三维模型,开发测量、重建算法的工 作量则较大,在通用性和可靠性上有一定缺陷。因 此,如何快速、精确地测量和重建管路接头,已经成 为目前实现完整管路数字化测量的瓶颈。

本文针对以上问题,结合管路接头的特点,提出 一种基于形状特征的管路接头测量和重建方法。该 方法通过接头 CAD 轮廓模型和实物边缘图像进行 形状特征匹配,实现接头精确、高效的位姿测量和三 维重建,而不通过接头的表面纹理来实现,保证了接 头测量、重建方法的通用性和可靠性。开发了原型 系统并在北京卫星制造厂得到应用,对所提方法进 行了实验验证,证明了该方法的通用性强、效率高, 具有较高的测量精度和鲁棒性。

管路接头一般是标准零件,设计时都有相应的 CAD 模型且加工精度高, 符合利用 CAD 模型方法 的要求。为此笔者提出基于形状特征的管路接头测 量和重建方法,从多个不同方位的虚拟相机视点获 得管路接头 CAD 模型对应的轮廓模型的二维投影 图像,组成形状特征图库,将这些图像与基于机器视 觉提取的接头边缘轮廓图像进行模板匹配,进而识 别管路接头并确定其空间位姿,最后利用得到的精 确位姿快速重建管路系统中的管路接头三维模型。 该方法不需要接头表面的纹理信息,仅需要设计 CAD 模型和实物图像就能够实现形状各异的管路 接头的位姿测量,并且只要精确获取管路系统中管 路接头的空间位姿,就能够利用已有的 CAD 模型 实现管路系统中接头的快速三维重建,解决管路接 头同步测量与三维重建的难点问题。

由上述分析可知,要在三维空间中精确获取管 路接头的空间位姿,就必须从大量虚拟相机视点获 取形状特征图像与边缘图像进行模板匹配。因此,

如何获取大量视点、满足方位范围的形状特征图像, 并同时保证方法的高效性,是基于形状特征的管路 接头测量和重建方法的难点。

从设计 CAD 模型获取的形状特征图像与从基 于视觉系统获取的边缘图像两者间的模板匹配,是 通过计算图像之间的某种特征的相似度来实现的。 匹配特征的选取非常关键,直接决定了匹配的精度 和速度。常用的匹配特征包括图像的灰度特 征[16-17]、边缘特征[18-19]等。但利用这些特征进行匹 配也存在一些不足:灰度特征易受非线性光照变化、 目标物体遮挡及干扰等因素影响;边缘特征只适用 于非常小范围的光照变化,如果降低图像对比度或 者产生遮挡,则提取的边缘太少。本文采用一种利 用形状相似度[20]的匹配方法,将获取的匹配图库与 边缘图像进行匹配,实现管路接头的识别与位姿确 定。该方法克服了利用灰度和边缘两种匹配方法的 缺点,不易受遮挡和非线性光照变化等因素影响。

基于形状特征的管路接头测量和重建方法的基 本流程如图 2 所示。

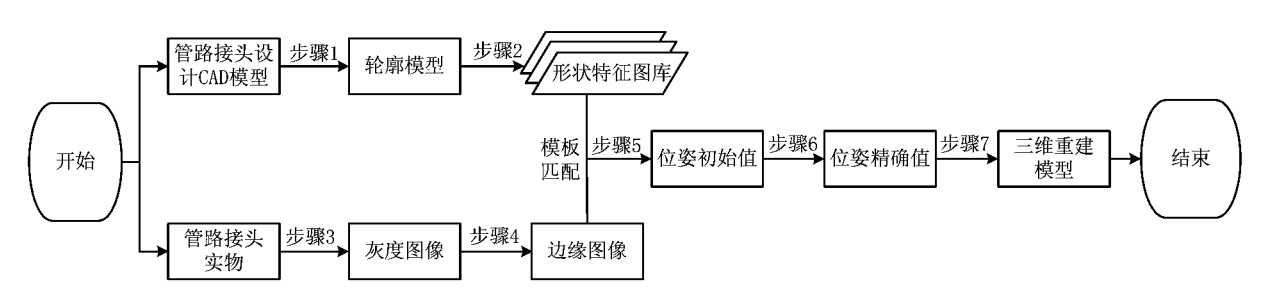

图2 管路接头三维重建流程

实现步骤简要说明如下:

步骤 1 根据管路接头的设计 CAD 模型, 获取 接头消隐冗余边棱的轮廓模型。

步骤2 结合相机内部参数,从建立的多个不 同方位的虚拟相机视点获得轮廓模型的二维投影图 像,经过金字塔分层组成形状特征图库。

步骤3 通过相机采集管路系统中接头实物的 灰度图像。

步骤4 提取灰度图像上管路接头的边缘特 征,得到边缘图像。

步骤5 将匹配图库与边缘图像进行匹配,识 别接头并计算接头空间位姿的初始值。

步骤6 利用最小二乘法优化获取的位姿初始 值,迭代计算得到精确的管路接头的空间位姿。

步骤 7 根据精确获取的管路系统中管路接头 的空间位姿,将接头的设计 CAD 模型导入重建的 管路系统中,实现管路系统中管路接头的三维重建。

以上实现流程中,基于接头 CAD 模型的形状 特征图库的建立、接头形状特征图库和实物图像的 对比匹配,以及接头位姿精确求解是关键技术。下 面对基于形状特征的管路接头测量和重建方法的三 个关键技术讲行详细阐述。

# 3 关键技术

## 3.1 基于接头 CAD 模型的形状特征图库的建立

形状特征图库的建立在接头测量和重建流程中 属于离线准备阶段。根据待重建管路接头,选择已 有的相应设计 CAD 模型, 获取相应的轮廓模型, 然 后结合相机的内部参数,从建立的"视点球"上多个 不同方位的虚拟相机视点获得二维投影图像。为了 提高匹配效率,利用图像金字塔式的数据结构对这 些投影图像进行分层,组成形状特征图库。

3.1.1 轮廓模型

随着 CAD 技术的快速发展,大多数工业产品 在设计时都由 CAD 模型来表达,管路的接头一般 是标准件,都具有设计 CAD 三维模型。采用 AutoDesk 公司的 AutoCAD 软件支持的 DXF 格式的 三维模型来实现轮廓模型的获取。DXF是 Auto-CAD 与其他图形系统之间进行数据交换的文件格 式,其明码格式已经成为一种标准。按照标准的明 码格式,能够实现对三维模型 DXF 文件编码的解 析,进而获取物体完整的几何信息。可以利用解析 得到的物体边棱和顶点表示物体的几何形状,实现 线框模型的获取。

从一种管路接头的 CAD 三维模型获取的线框 模型如图 3a 所示。可以看出,为了更准确地表示管 路接头的曲面或平面,其三维线框模型存在着大量 面片边棱,而真实图像中的某些边棱是无法看到的, 对于之后的对比匹配来说是冗余的。为了获取真实 表示管路接头的轮廓模型,应该在投影前消隐这些 冗余的边棱。首先利用文献「21]的隐藏面算法将图 3a 线框模型中观察视点看不到的隐藏面上的线消 除,消除效果如图 3b 所示。然后根据三维模型每相 邻两个面片法向矢量之间的夹角实现共面冗余边棱 的隐藏。通过解析 DXF 格式的三维模型文件,可以 获取物体表面各个组成面片的法向矢量。设相邻两 个面片的单位法向矢量分别为 $(x_1, y_1, z_1)$ 和 $(x_2,$ y2, z2)。根据两个单位法向矢量组成的等腰三角 形,通过式(1)求解法向矢量间的夹角 φ:

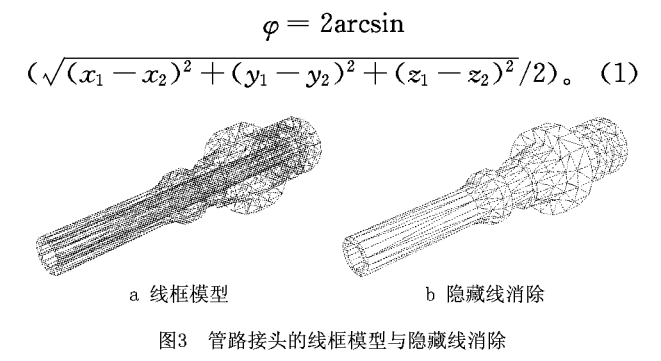

根据式(1),当  $\varphi = 0$ °时,两个相邻面片在同一 平面上,片面的边棱是冗余的。设式(1)计算确定的 物体三维模型表面上相邻两个片面的最小夹角阈值 为 Qmin,如果该夹角小于 Qmin,则当线框模型投影时 进行共面冗余边棱的隐藏处理。图 4 所示为  $\varphi_{\min}$ = 5°,10°,20°,25°时,管路接头轮廓模型的冗余边棱消 隐情况,其中当  $\varphi_{min} = 25^\circ$ 时得到的消隐冗余边棱的 轮廓模型,视觉上与真实的管路接头图像中的可见 轮廓边缘基本一致。

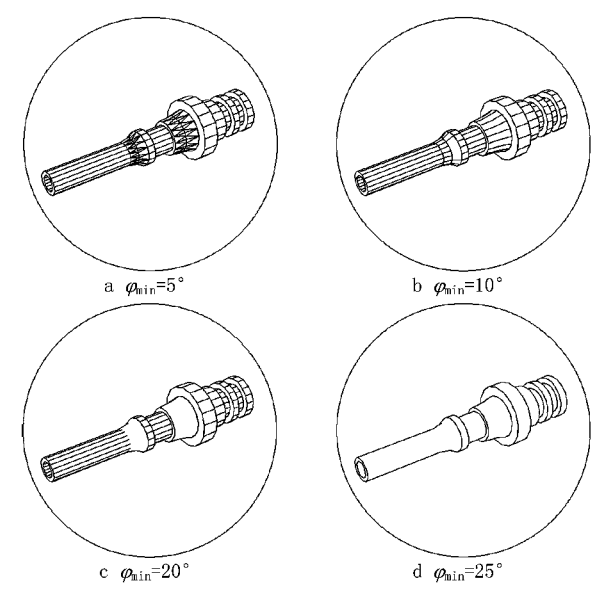

图4 利用不同相邻面片夹角隐藏冗余边棱的结果

# 3.1.2 二维投影图像

由于需要从大量的虚拟相机视点获取轮廓模型 的二维投影图像,以组成匹配图库与边缘图像进行 匹配,同时考虑工程应用要求的高效性,本文通过描 述虚拟相机视点方位的"视点球"来获取投影图像。 根据相机的内部参数,以管路接头的轮廓模型的包 围盒中心点为球心创建一个球体并建立球面坐标 系。假设虚拟相机位于球体表面,环绕物体并指向 其中心点,这样球体表面上每一个位置都表示该相 机从不同方位观察物体的视点,该球体即为"视点 球"。将管路接头的轮廓模型投影到这些"视点球" 上的虚拟相机图像平面,即可获取轮廓模型的二维 投影图像。在三维空间中,物体的位置和姿态由六 个自由度参数表示。利用"视点球"表示视点方位的 方法仅需要经度、铣度与半径三个自由度参数,建立 的球体坐标系如图 5 所示。经度 λ 与纬度 μ 表示相 机在球体表面的位置,半径 d 表示相机与球心即物 体中心的距离。

为了提高获取管路接头轮廓模型二维投影图像 的效率,可根据实际情况人工限制虚拟相机在"视点 球"上观察物体的位置范围,从而减少对大量无用视

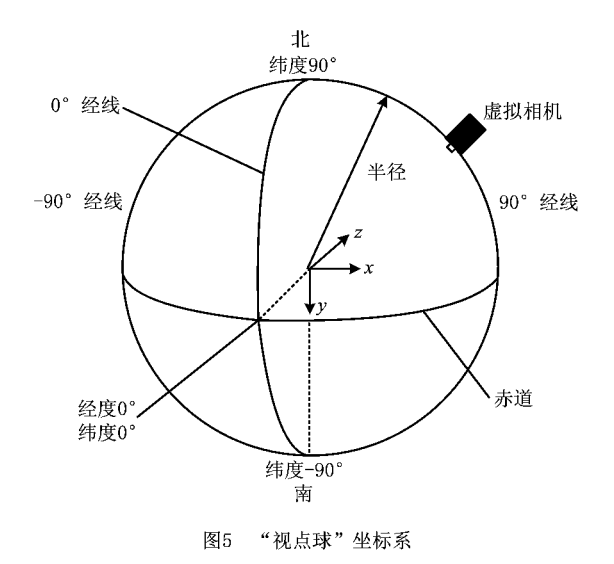

点图像信息的处理和保存。设相机相对于观察物体 的最小距离和最大距离分别为  $d_{min}$ 和  $d_{max}$ ,表示不 同半径的"视点球"。相机在"视点球"表面上的位置 用λmin, λmax, μmin和 μmax四个参数就可限制虚拟相机 视点的范围。

通过在"视点球"上设定虚拟相机的视点方位, 可以得到模型参考坐标系与相机物理坐标系的转换 关系H。设模型上一点在参考坐标系下的坐标为  $(X_r, Y_r, Z_r)$ , 在相机物理坐标系下的坐标为 $(X_c, Y_c, Z_s)$  $Y_c$ , $Z_c$ ),则有

$$
\begin{pmatrix} X_c \\ Y_c \\ Z_c \end{pmatrix} = H \begin{pmatrix} X_r \\ Y_r \\ Z_r \end{pmatrix}, \qquad (2)
$$

同样设模型上一点在相机图像平面的像素坐标 系下的投影坐标为(u, v),根据相机的成像几何模 型,相机物理坐标系与投影图像坐标系的转换关 系为

$$
\begin{pmatrix} u \\ v \\ 1 \end{pmatrix} = \mathbf{M} \begin{pmatrix} X_c/Z_c \\ Y_c/Z_c \\ 1 \end{pmatrix}, \tag{3}
$$

式中 M 为相机的内部参数矩阵,只与相机内部结构 有关,通过对相机的标定获得。

利用式(2)和式(3)可以将获取的轮廓模型投影 到每个虚拟相机视点的图像平面上,实现二维投影 图像的获取,如图 6 所示。

3.1.3 金字塔分层

图像模板匹配过程中,算法效率与边缘图像的 原始分辨率以及轮廓模型投影图像中点的数量有 关。轮廓模型越大,计算量越大,耗时越长。如果不

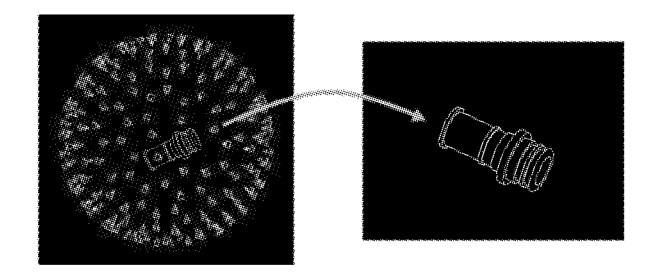

图6 二维投影图像的获取

使用停止准则,则算法的复杂程度为 $w \times h \times n$ ,其 中:w和h分别为边缘图像的宽和高,n为二位投影 图像中点的数量。使用停止准则只是将算法的速度 按比例提高,不能从根本上改变算法的复杂程度。 因此,为了提高算法速度,需要减少边缘图像的搜索 范围(即 w×h),以及匹配的二维投影图中点的数量  $(\mathbb{H} n)$ 。

利用图像金字塔数据结构分层投影图像能够更 快得到匹配结果。一幅图像的金字塔数据结构是一 系列以金字塔结构排列的分辨率逐步降低的图像集 合。金字塔底部是图像的原始最高分辨率形式,每 向上一层,图像的尺寸和分辨率就缩小2倍。在高 分辨率图像中,2×2区域中的像素结合为下一层低 分辨率图像中的一个像素,如图 7 所示。图像金字 塔每增加一层,边缘图像点数和二维投影图像点数 都减少4倍。这说明每增加一层,匹配算法的速度 相应提高16倍。使用4层金字塔,匹配算法完整的 计算次数能减少 4 096 倍。

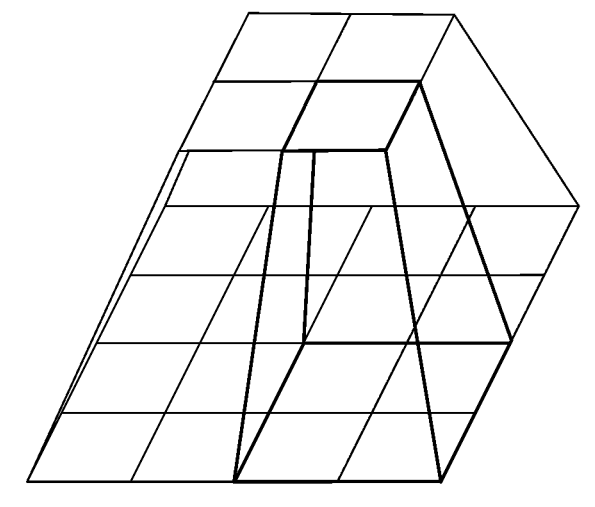

图7 图像金字塔每层2×2区域结合为下一层1个像素

接头轮廓模型的二维投影图像金字塔分层的  $1 - 5$ 层,如图 8a 所示。在图像金字塔的第 $1 - 4$ 层,接头的形状特征比较明显,而在第5层已经难 以描述接头的形状特征。接头图像金字塔分层的 1~5 层如图 8b 所示。同样, 在第 5 层已经难以清 晰辨认接头。因此,图像金字塔分层时应该选择 适当的层数,选择的层数要求能够保证图像金字 塔最高层上接头具有明显的形状特征。

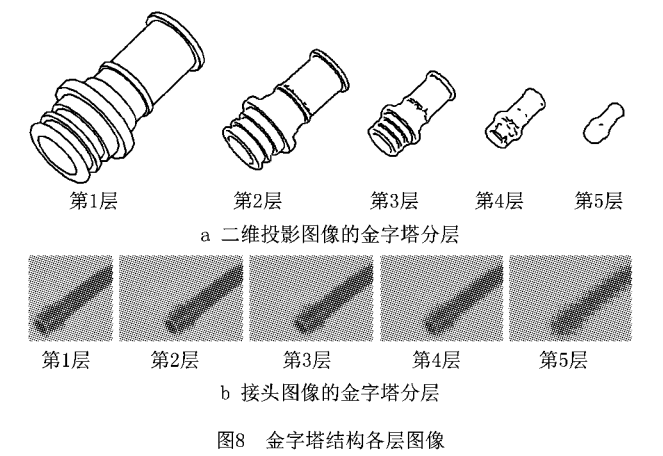

轮廓模型的二维投影图像是通过在"视点球"上 的多个虚拟相机视点获取的。在金字塔高层图像 上,由于采用低分辨率图像,每相邻两个视点的投影 图像很相似,无需计算金字塔高层上所有视点的图 像。为了减小存储图像数量,同时加快匹配速度,从 金字塔第2层开始,只计算一定间隔等级的相机视 点投影图像的金字塔图像,该间隔等级随着层数增 加而增大。

由式(3)可知,随着虚拟相机相对观察物体距离 的变化,投影图像按照一定比例进行缩放变换,距离 越大,投影图像越小。虚拟相机观察接头距离变化 如图 9 所示。为了使金字塔分层的匹配更高效,根 据其随向上层次的增大,图像的尺寸和分辨率降低 的事实,将每层选取的一定间隔的视点投影图像进 行不同幅度比例的缩放变换。

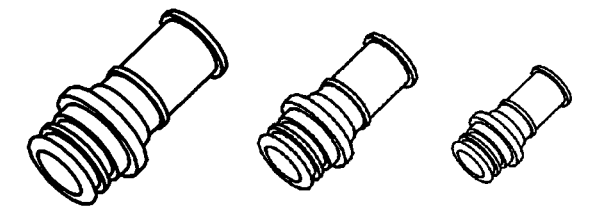

图9 虚拟相机观察接头距离变化

采用"视点球"得到的投影图像只包括相机位置 的三个自由度,不包括相机自身的三个姿态自由度, 即绕相机坐标系 X, Y 和 Z 三个坐标轴的旋转角度。 相机绕光轴(Z轴)旋转,投影图像中的物体仍在图 像中心并绕该中心旋转,如图 10 所示。与缩放投影 图像的目的相同,将每层选取的一定间隔的视点投 影图像进行不同角度幅度的旋转变换。在金字塔底 层,角度旋转步幅为1°,每向上一层,角度旋转步幅 增大2倍。

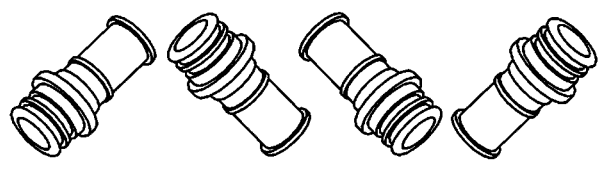

图10 虚拟相机观察接头绕Z轴旋转变化

利用图像金字塔结构对投影图像分层组成形状 特征图库的流程,如图 11 所示。首先在金字塔的底 层对每幅投影图像进行均值滤波,再提取边缘,然后 在金字塔第2层选取更大间隔的视点以及对应的二 维投影图像。在这些视点投影图像中的 2×2 邻域 内取所有像素的平均灰度值,实现二倍重采样,提取 边缘轮廓。循环采用上述提取边缘轮廓方法,直到 边缘金字塔顶层为止。根据每层使用对应步幅的比 例和角度对提取的边缘轮廓进行缩放和旋转变换。 经过金字塔分层后的投影图像组成了形状特征图 库。形状特征图库的有用信息只有边缘轮廓,因此 在保存图像时不需要保存整幅图像。如图 12 所示, 采用带信息头的链表数据结构保存这些边缘轮廓, 可以节省存储空间,提高下一步模板匹配的效率。

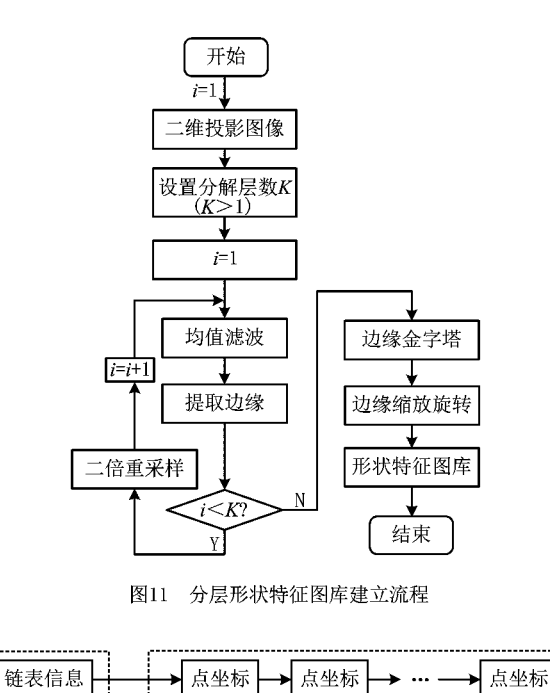

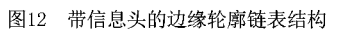

边缘轮廓上的点坐标

边缘轮廓

# 3.2 接头形状特征图和实物图像的对比匹配

在获取基于 CAD 模型的形状特征图库后,利 用 Canny 边缘提取算法[22] 处理相同参数真实相机 采集的接头图像,得到边缘图像,如图 13 所示。该 边缘图像上每个点的灰度值代表其原始图像对应点 的梯度大小。

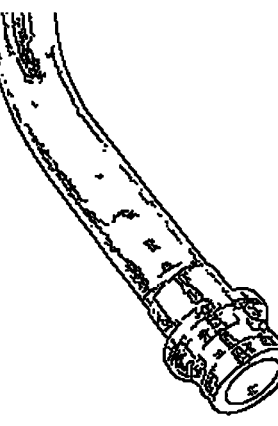

图13 管路接头的边缘图像

利用形状特征相似度,将管路接头的形状特征 图像与边缘图像的进行模板匹配,以识别管路接头 和确定初始位姿。形状特征图库根据虚拟相机的内 部参数获得,其图像分辨率与具有相同内部参数的 真实相机采集的边缘图像分辨率相同。在形状特征 图像上提取边缘特征,并计算边缘上每个点的梯度 方向向量。

计算形状特征图像中全部边缘点的方向向量与 边缘图像中相应点的方向向量点积总和,并以此作 为匹配分值,设为 s,则有基于边缘梯度的形状相似 计算式

$$
s = \frac{1}{n} \sum_{i=1}^{n} p_i^{\mathrm{T}} q_i \,.
$$

式中: n 为形状特征图像与边缘图像含有点的数量; p; 为形状特征图像中每个点的梯度方向向量, i=1,  $...,n;q$ ; 为边缘图像中每个点的梯度方向向量,  $i=$  $1, \cdots, n_{\circ}$ 

通过式(4)对形状特征图像和边缘图像使用边 缘梯度进行形状相似匹配计算,得到的相似度量能 够不受遮挡和混乱的影响。如果搜索的边缘图像中 有其他边缘,则在其他边缘上没有对应于形状特征 图像的点,即使有对应点但因方向向量非常短,因此 边缘图像混乱的情况基本不会影响式(4)的计算值。 然而,式(4)在边缘计算的梯度方向向量仍受光照变 化的影响,其长短取决于图像的亮度。将梯度向量 进行归一化,使所有向量的长度都为1,这样也就使 相似度量不受光照变化的影响。综上得到基于边缘 梯度的归一化形状相似度量计算式:

$$
s = \frac{1}{n} \sum_{i=1}^{n} \frac{\boldsymbol{p}_i^{\mathrm{T}} \boldsymbol{q}_i}{\parallel \boldsymbol{p}_i \parallel \cdot \parallel \boldsymbol{q}_i \parallel}.
$$
 (5)

式(5)中的归一化相似度量都将返回一个小于 1的数,作为潜在匹配对象的分值。如果分值为1, 则表示形状特征图像与边缘图像之间完全一致。

建立的形状特征图像金字塔分层结构如图 14 所示。在与边缘图像进行模板匹配时,采用图像分 层匹配,从金字塔的顶层开始,在图像的粗尺度上进 行搜索,自上而下每层代表由粗到精的相机视点间 隔等级。这种分层的匹配搜索算法具有很高的处理 速度,可以保证匹配效率。各个节点表示由不同相 机视点获取的形状特征图库相应层级的图像。

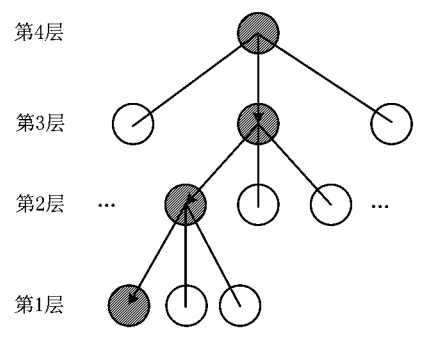

图14 形状特征图像金字塔分层结构

搜索匹配时,通过式(5)进行匹配计算评估每层 的待选节点。设累计计算到形状特征图像的第j个 元素时的点积总和为s;,事先设定匹配阈值 smi。由 于点积总和小于或等于 1, 如果满足 s ;< smin-1+  $i/n$ ,则匹配分值不可能达到阈值 S<sub>min</sub>。因此,当满 足这个条件时在第 ; 个点停止计算, 开始当前层下 一个节点的计算。在金字塔的顶层遍历计算所有节 点。选择形状相似度最大的节点,根据该节点位置 确定下一层的所有子节点,同理分别对各个子节点 进行相似度计算,选择形状相似度最大的子节点,直 到金字塔底层的所有节点全部进行了形状相似度计 算。如果计算结果大于事先设定的匹配阈值 smin, 则达到匹配搜索停止准则,匹配搜索停止,完成匹 配;否则继续进行搜索。如果金字塔底层的所有节 点计算后仍然没有达到停止准则,则匹配失败。上 述搜索匹配流程如图 15 所示。

# 3.3 接头位姿精确求解

所建立的形状特征图库都是在虚拟相机指向管

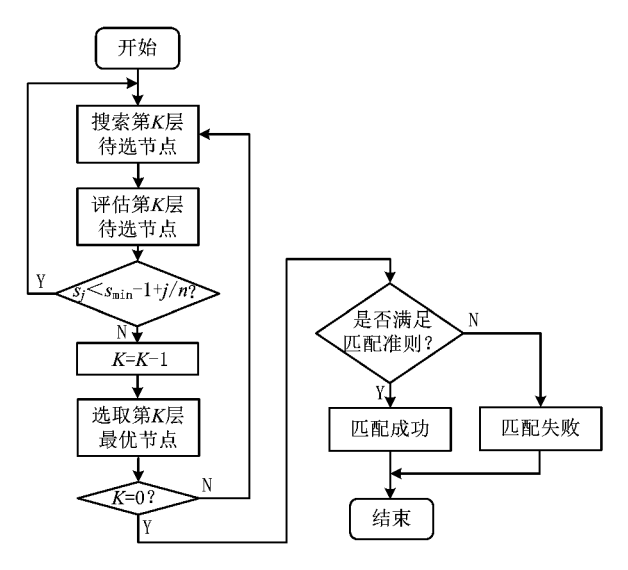

图15 搜索匹配流程

路接头中心的前提下进行的,未考虑管路接头没有 位于其边缘图像中心(相机光轴在图像的投影)的情 况,即未考虑相机绕自身坐标系 X 和 Y 两个坐标轴 旋转的角度。为了考虑上述情况,得到精确的管路 接头位姿,在匹配时,根据在金字塔上一层匹配得到 的管路接头在边缘图像中的位置,重新对不在边缘 图像中心的管路接头的轮廓模型进行空间坐标变 换,再进行投影、获取校正的形状特征图像。该坐标 变换通过对相机的 X 轴和 Y 轴进行旋转,使相机的 光轴(Z轴)指向不在图像中心的管路接头。

在图 16 中,相机坐标系为 O XYZ, 点 A 表示物 体在相机坐标系下的空间位置 $(x, y, z)$ ,点 B 表示 点A 在平面 XOZ 的垂直投影 $(x,0,z)$ , 点  $C \neq \exists x \in \mathbb{R}$  $B \trianglelefteq OZ$  轴的垂点 $(0,0,z)$ , $OZ$  表示相机的光轴。 为了将相机光轴 OZ 指向点 A, 先绕 OY 轴旋转 OZ 使其与 OB 重合, 旋转角度为  $\angle$  COB, 然后绕 OX 轴 旋转 OZ 轴使其与 OA 重合,即使光轴指向 A 点,旋 转角度为/AOB。两个分别绕 Y 轴和 X 轴旋转的 角度计算公式如下:

$$
\angle COB = \arctan \frac{BC}{OC} = \frac{x}{z}, \qquad (6)
$$

$$
\angle AOB = \arctan \frac{AB}{OB} = \frac{y}{\sqrt{x^2 + z^2}}.
$$
 (7)

设管路接头在边缘图像中的位置为(r,c),根据 式(7)表示的相机物理坐标系与投影图像坐标系的 转换关系,计算得到

$$
\begin{bmatrix} x/z \\ y/z \\ 1 \end{bmatrix} = \boldsymbol{M}^{-1} \begin{bmatrix} r \\ c \\ 1 \end{bmatrix}, \tag{8}
$$

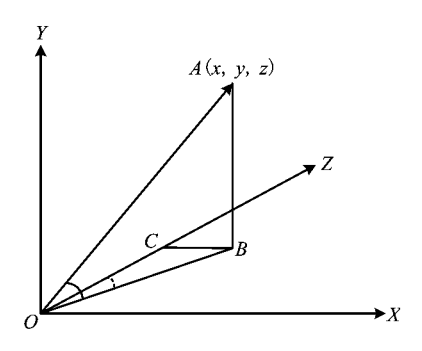

图16 相机光轴变换示意图

将式(8)代入式(6)和式(7),根据管路接头在边 缘图像中的位置计算得到相机分别绕 Y 轴和 X 轴 的旋转角度,建立相机坐标系变换矩阵,使其光轴指 向金字塔上一层获取的中心,并建立下一层的校正 形状特征图像。

如果管路接头的形状特征图库中的一幅图像与 边缘图像匹配成功,则在边缘图像上识别到管路接 头,得到管路接头 CAD 模型相对于匹配成功对应 视点的位姿矩阵 H。由上文可知,在模板匹配过程 中对管路接头 CAD 模型进行了比例缩放(变换矩 阵为 S),绕 Z 轴旋转(变换矩阵为 R2),以及绕 X 轴 和 Y 轴旋转(变换矩阵为 R 对 R ) 三个变换, 最终 管路接头相对于相机坐标系的空间位姿

$$
H_m = R_v \cdot R_x \cdot R_z \cdot S \cdot H_o \tag{9}
$$

获取形状特征图库的视点密度为 1,并且在进行 匹配时的搜索精度为1个像素,因此仅依靠匹配计算 获取的接头位姿精度很难保证。为了得到更高的亚 像素级别精度,将匹配获取的管路接头位姿作为初始 值,利用最小二乘优化算法迭代求解精确的位姿。

对匹配获取的接头自身坐标系相对于相机坐标 系的位姿再次进行空间坐标转换,使管路接头在该 位姿状态下形状特征图像中的边缘点与边缘图像中 对应点的平均距离最小。接头位姿是一个6自由度 参数的矩阵 Hm。设 Hn(a)为接头经过空间坐标变 换的矩阵, $a = [x, y, z, a, \beta, \gamma]$ <sup>T</sup>,则变换后接头位姿 矩阵为 H, XH, , 变换后接头形状特征图像中的边 缘点为  $P_k(u_k, v_k)$ ,其坐标可用式(2)和式(3)计算, 边缘图像对应点为 Q<sub>k</sub>(rk,ck),则变换后接头距离平 方和的均值为

$$
d(a) = \frac{1}{n} \sum_{k=1}^{n} \| P_k(a) - Q_k \|^2
$$

$$
= \frac{1}{n} \sum_{k=1}^{n} \left[ (u_k(a) - r_k)^2 + (v_k(a) - c_k)^2 \right] \quad (10)
$$

为使式(10)最小化,采用最小二乘法迭代求解。 从匹配得到的位姿初始值开始迭代求解接头位姿的 空间坐标变换矩阵 H2(a),每次迭代按照初始位姿 的确定方法重新获取形状特征图像进行计算,当式 (10)的函数值小于设定的阈值时,迭代结束。最后 获得最优坐标变换矩阵参数后,将接头位姿矩阵 Hm 进行坐标变换,以求解精确的接头位姿。如图 17 所示,根据采用与不采用最小二乘迭代求解的接 头位姿参数,将管路某接头的轮廓模型投影到采集 图像上的效果,采用最小二乘法得到的接头轮廓投影 与实际接头图像边缘的重合效果更好,表明在通过图 像匹配获取位姿的基础上进行优化求解的精度更高。

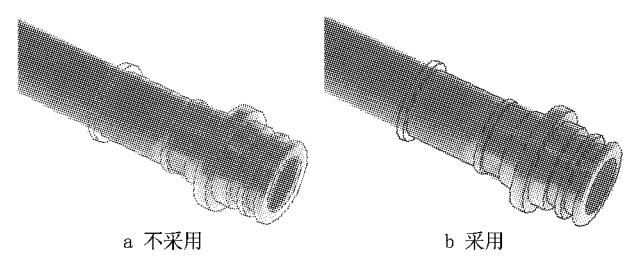

图17 采用与不采用最小二乘精确位姿求解的结果对比

# 4 误差评估与实例验证

为了评估本文提出的基于 CAD 模型的管路接头 三维重建方法的误差和可行性,在研发的管路多目视 觉测量系统(如图18)中进行了实验。该系统的数据 处理在计算机工作站上进行,处理器为4核2.8 GHz Xeon E5-1603,内存为 2 G。该系统包括 8 台型号相 同、能够从不同方位采集图像的电荷耦合器件 (Charge Coupled Device, CCD)相机(最高像素 200 万),其中一台相机的内部参数如表1所示。

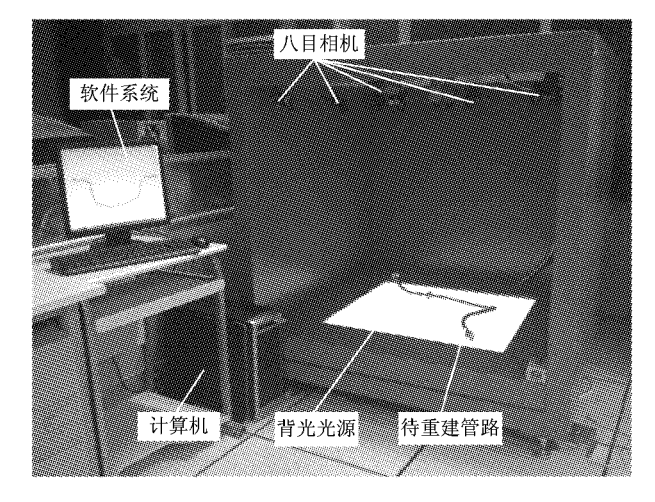

图18 管路多目视觉测量系统

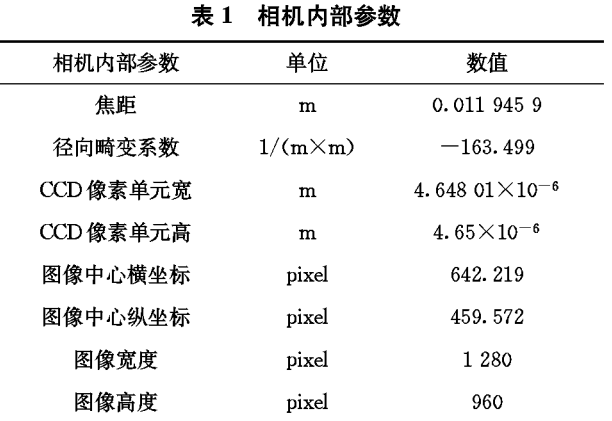

选取某种型号直径为 20 mm、管路系统中两端 带有接头的管路作为三维重建实验对象,其实物和 接头的设计 CAD 模型分别如图 19a 和图 19b 所示。 首先建立匹配图库,根据管路摆放在测量平台上的 位置,估计接头相对于相机的距离范围,本次实验令 接头相对于相机的最小距离  $d_{\min} = 800$  mm, 最大距 离 $d_{\text{max}} = 1100 \text{ mm}$ 。设相机在"视点球"表面上的位 置参数为:最小经度 $\lambda_{min} = -25^{\circ}$ ,最大经度 $\lambda_{max} =$  $25^\circ$ ,最小纬度 $\varphi_{min} = -25^\circ$ ,最大纬度 $\varphi_{max} = 25^\circ$ 。根 据以上设定参数,在相机的位置限制范围内,从多个 视点获取实验接头 CAD 模型的匹配图库。建立金 字塔图像时,选取层数为5,从下到上每层包含的匹 配图像数量分别为 293,78,39,14 和 6。

为了验证位姿获取精度,从8个不同位置的相 机采集同一管路接头 5 个不同位姿的图像,并利用 标定板将获取结果从相机坐标系转换到标定板所在 平面的世界坐标系,分别计算获取到的管路接头位 置与姿态的标准差以及平均时间,同时将 C. M. Cyr[13]的基于水平视点序列图像的三维物体识别方 法应用到本次实验中,并将其实验结果与本文方法 的实验结果进行对比,如表 2 所示。可以看出,本文 所提方法在保证较高精度的前提下,其计算效率有 显著的提高。从表 2 可以看出,获取管路接头位姿 的位置与姿态标准差能够分别保证在 0.654 mm 和

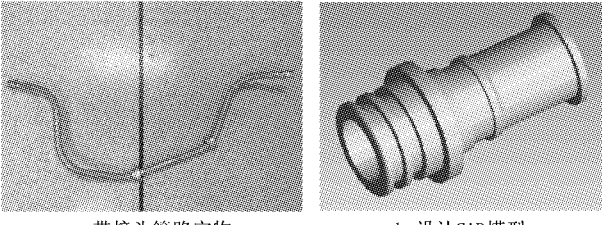

a 带接头管路实物

b 设计CAD模型

图19 待重建的管路接头实物与设计CAD模型

0.7°内,匹配搜索时间保证在8s内,完整流程时间 保证在 1 min 内。

| 接头位姿           | 方法      | $\neq$ /mm | 位置标准 姿态标准<br>差/(°) | 平均<br>时间/s | 平均迭代<br>次数 |
|----------------|---------|------------|--------------------|------------|------------|
| 1              | 本文方法    | 0.465      | 0.51               | 6.923      | 518        |
|                | Cyr 的方法 | 0.482      | 0.58               | 58.951     | 4 6 2 0    |
| $\overline{c}$ | 本文方法    | 0.654      | 0.55               | 6.372      | 424        |
|                | Cyr 的方法 | 0.573      | 0.51               | 45.462     | 4 2 9 2    |
| 3              | 本文方法    | 0.487      | 0.70               | 6.420      | 385        |
|                | Cvr 的方法 | 0.517      | 0.73               | 61.267     | 4 1 3 8    |
| 4              | 本文方法    | 0.590      | 0.62               | 6.730      | 471        |
|                | Cyr 的方法 | 0.569      | 0.59               | 69.145     | 4 8 5 4    |
| 5              | 本文方法    | 0.421      | 0.43               | 7.154      | 582        |
|                | Cyr 的方法 | 0.485      | 0.45               | 75.648     | 6 3 8 2    |
|                |         |            |                    |            |            |

表 2 位姿获取结果

根据实验中某台相机获取的管路接头位姿结 果,将接头 CAD 模型投影到对应图像中,得到其边 缘轮廓,如图 20 所示。

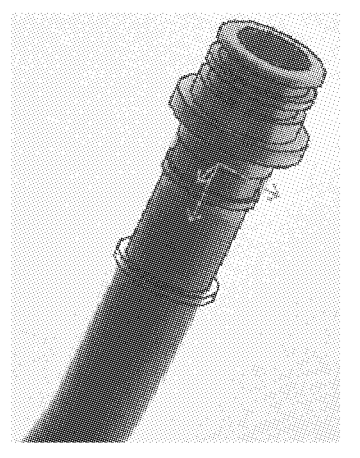

图20 根据求解位姿获取的轮廓投影

为了验证绝对位置精度,利用激光跟踪仪(测量 球直径 38.1 mm, 测量精度 0.02 mm) 可以精确测 得实验被测管路首尾两端接头端面中心点的空间坐 标,该中心点就是接头参考坐标系的原点。由于接 头位姿即为其参考系坐标系相对于相机坐标系的位 置和姿态,实验获取到的接头位置为相机坐标系下 该中心点的空间坐标,统一坐标系后,与激光跟踪仪 的结果进行对比验证,对比结果如表3所示。

最后,根据精确获取到的管路接头的空间位姿, 将已有管路接头设计 CAD 模型导入系统已经重建 得到的管路模型上,获得完整的两端带接头管路的 三维重建模型,如图 21 所示。由验证实验可见,本 文所提方法能够在保证较高精度的前提下实现高效 率的管路接头三维重建,满足实际工程要求。

### 表 3 端点对比结果

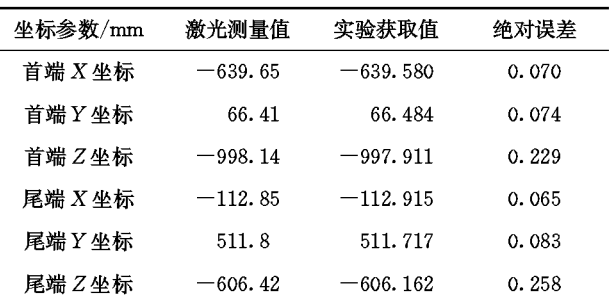

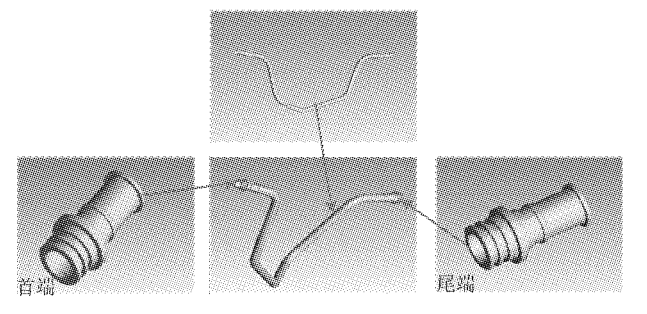

图21 带接头管路三维重建模型

根据相机成像原理分析影响管路接头测量精度 的因素。设标定相机的焦距为 f,接头在图像上可 见的实际最大尺寸为 l,接头到相机光心 C 的距离 为d,相机光心指向接头的中心,匹配误差为e,基于 小孔成像的测量几何模型如图 22 所示。

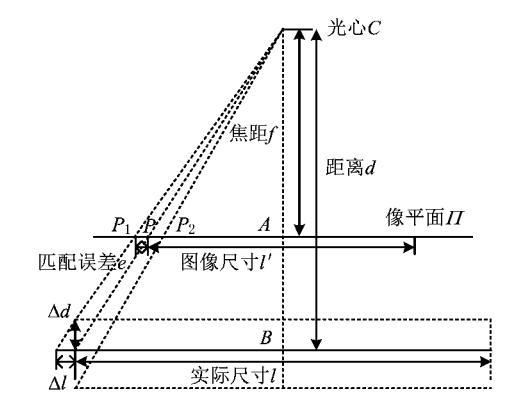

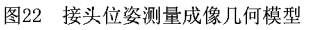

根据相似三角形,接头在图像平面上的投影最 大尺寸

$$
lf/d_{\circ} \tag{11}
$$

测量位姿在 X 和 Y 轴方向的位置误差

 $l' =$ 

$$
\Delta l = \frac{d(l' + e)}{f} - l = \frac{de}{f}.
$$
 (12)

测量位姿在 Z 轴方向的位置误差

$$
\Delta d = \frac{l f}{l' - e} - d = \frac{d^2 e}{fl - de^{\circ}} \tag{13}
$$

将实验得到的相关参数  $d=800$  mm,  $f=11.95$ mm,  $l = 20$  mm,  $e = 1 \times 10^{-4}$  mm 代入式(12)和式  $(13)$ , 计算管路接头分别在  $X, Y$  和  $Z$  轴方向的理论 位置误差, 得到 Δl = 0.006 mm, Δd = 0.268 mm. 将表 3 中 X, Y 和 Z 轴方向的实际测量位置误差 0.083 mm, 0.258 mm 与理论误差进行比较, 分别相 差 0.077 mm 和 0.01 mm。

利用式(12)和式(13),在相机焦距 f、接头实际 尺寸 人匹配误差 e 维持实验参数的前提下,分析接 头相对相机光心距离 d 对接头位姿测量精度的影 响,如图 23 所示。当接头相对相机光心的距离从 500 mm 变化到 1 000 mm 时,接头在 X, Y 和 Z 轴 方向的理论位置误差增大。由图 23 可知,在匹配像 素精度较高的前提下,接头与相机的距离越大,得到 的接头测量位置误差越大,尤其在 Z 轴方向(相机 光轴)上较为显著。

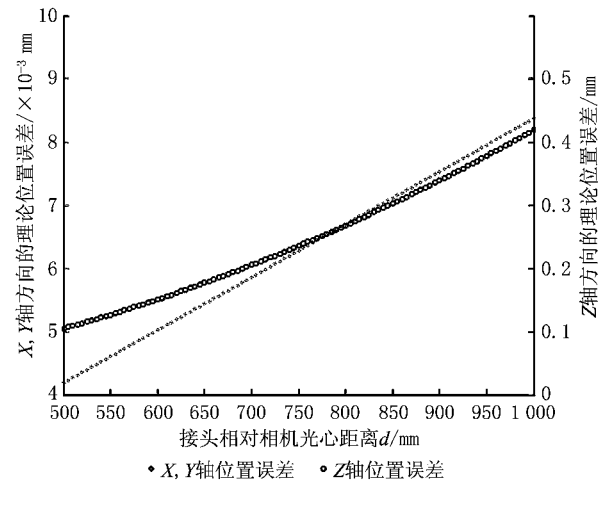

图23 接头相对相机光心距离对位姿测量精度的影响

#### $5<sup>5</sup>$ 结束语

本文提出一种基于形状特征的管路接头测量和 重建方法。该方法不依赖于接头表面的纹理信息, 仅需要包含形状特征的设计 CAD 模型和接头边缘 图像,实现接头位姿参数的快速测量和三维重建。 利用"视点球"和金字塔结构分层建立形状特征图 库,管路接头的测量和重建时间控制在 1 min 内,保 证了测量和重建的效率。采用最小二乘优化法求解 接头的精确位姿,管路接头的测量和重建的位置误 差为 0.654 mm, 姿态误差为 0.73°, 能够保证重建 的精度。该方法同样能够用于其他具有 CAD 模型 标准零件的快速位姿参数测量与三维重建。

在精确求解接头位姿的方法上,可以尝试诸如 溃传、模拟退火等智能优化算法,以在保证效率的前 提下提高位姿的获取精度,这些内容都将在以后的 工作中进一步探索。

# 参考文献:

- [1] JI Xiaogang, GONG Guangrong. Study of realization technologies for 3D reconstruction of superchargers' impellers [J]. Mechanical Science and Technology, 2006, 25(3): 322-354 (in Chinese). [纪小刚,龚光容. 增压器叶轮三维重构实现技术研 究[J]. 机械科学与技术,2006,25(3):322-354.]
- [2] REN Yongjie, ZHU Jigui, YANG Xueyou, et al. Method of robot calibration based on laser tracker[J]. Chinese Journal of Mechanical Engineering, 2007, 43(9): 195-200 (in Chinese). [任永杰,郑继贵,杨学友,等. 利用激光跟踪仪对机器人进行 标定的方法[J]. 机械工程学报, 2007, 43(9): 195-200.]
- [3] LIU Jianwei, LIANG Jin, LIANG Xinhe, et al. Industrial vision measuring system for large dimension work-pieces [J]. Optics and Precision Engineering, 2010, 18(1): 126-134(in Chinese). [刘建伟,梁 晋,梁新合,等. 大尺寸工业视觉测量系统 [J]. 光学精密工程, 2010, 18(1): 126-134. ]
- [4] LIANG Ji, JIANG Shiqin, SHEN Liwei. Visual inspect system and its application[J]. Microcomputer Information, 2003, 19(12): 44-46(in Chinese). [梁 吉, 蒋式勤, 沈立纬. 视觉检 测系统及其应用[J]. 微计算机信息, 2003, 19 (12): 44-46.]
- [5] YANG Wei, ZHAO Juan, ZHOU Xuewei, et al. 3D Reconstruction system design based on line laser scanning[J]. Electro-optic Technology Application, 2011, 26 (5): 5-7 (in Chinese). [杨 薇, 赵 娟, 周学威, 等. 基于线激光扫描的三维重 构系统设计[J]. 光电技术应用, 2011, 26(5): 5-7.]
- [6] WEI Zhengliang, ZHONG Yuexian, YUAN Zhaolong. Research on the technique of dynamic 3D measurement of structured light based on color grating [J]. Optical Technique, 2009,35(4):569-574(in Chinese). [韦争亮,钟约先,袁朝龙. 基于彩色栅线的结构光动态三维测量技术研究[J]. 光学技术, 2009, 35(4): 569-574. ]
- [7] ZHANG Tian, TANG Chengtong, LIU Jianhua. Bend tube spatial parameter measurement method based on multi-vision [J]. Chinese Journal of Scientific Instrument, 2013, 34(2). 260-267(in Chinese). [张 天,唐承统,刘检华. 基于多目视觉 的弯管空间参数测量方法[J]. 仪器仪表学报, 2013, 34(2): 260-267. 7
- [8] COSTA M S, SHAPIRO L G. 3D object recognition and pose with relational indexing[J]. Computer Vision and Image Understanding, 2000, 79(3): 364-407.
- [9] TAN Zhiguo, LU Min, HU Yanping, et al. LIDAR target recognition based on point clouds-model matching[J]. Com-

puter Engineering & Science, 2012, 34(4): 32-36(in Chinese). 「谭志国,鲁 敏,胡延平,等,基于点云一模型匹配的激光雷 达目标识别[J]. 计算机工程与科学, 2012, 34(4): 32-36.]

- [10] DAVID P, DEMENTHON D, DURAISWAMI R, et al. Simultaneous pose and correspondence determination using line features [C]//Proceedings of 2003 IEEE Computer Society Conference on Computer Vision. Piscataway, N. J., USA: IEEE Press, 2003.
- [11] VENTURA J A, WAN W. Accurate matching of two-dimensional shapes using the minimal, tolerance error zone [J]. Image and Vision Computing,  $1997, 15(12)$ , 889-899.
- [12] BYNE J H M, ANDERSON J. A CAD-based computer vision system[J]. Image and Vision Computing, 1998, 16(8): 533-539.
- [13] CYR C M, KIMIA B B. 3D object recognition using shape similarity-based aspect graph  $\lceil C \rceil$ //Proceedings of the 8th IEEE International Conference on Computer Vision. Piscataway, N. J., USA; IEEE Press, 2001, 1: 254-261.
- [14] GAO Yi, WANG Bin, HU Kaimo, et al. Mechanical parts retrieval based on typical face matching[J]. Journal of Computer-Aided Design & Computer Graphics, 2011, 23(4): 640-655(in Chinese). [高 艺,王 斌,胡楷模,等. 基于典型面匹 配的机械零件检索方法[J]. 计算机辅助设计与图形学学报, 2011, 23(4): 640-655.
- [15] SHI Min, ZHANG Shusheng, LI Liang, et al. 3D CAD model retrieval using 2D characteristic views [J]. Manufac-

turing Automation, 2012, 34(5): 82-84(in Chinese). [石 民, 张树生,李 亮,等. 基于二维典型视图的三维 CAD 模型检 索算法[J]. 制造业自动化, 2012, 34(5): 82-84.]

- [16] GHARAVI-ALKHANSARI M. A fast globally optimal algorithm for template matching using low-resolution pruning[J]. IEEE Transactions on Image Processing, 2001, 10 (4). 526-533
- [17] HEL-OR Y, HEL-OR H. Real-time pattern matching using projection kernels[J]. IEEE Transactions on Pattern Analysis and Machine Intelligence, 2005, 27(9): 1430-1445.
- [18] OLSON C F, HUTTENLOCHER D P. Automatic target recognition by matching oriented edge pixels [ J]. IEEE Transactions on Image Processing, 1997, 6(1): 103-113.
- [19] LAMDAN Y, SCHWARTZ J T, WOLFSON H J. Affine invariant model-based object recognition [J]. IEEE Transactions on Robotics and Automation, 1990, 6(5): 578-589.
- [20] STEGER C. Occlusion, clutter, and illumination invariant object recognition<sup>[J]</sup>. International Archives of Photogrammetry Remote Sensing and Spatial Information Sciences, 2002, 34(3/A): 345-350.
- [21] PATERSON M S, YAO F F. Efficient binary space partitions for hidden-surface removal and solid modeling [J]. Discrete & Computational Geometry, 1990, 5(1): 485-503.
- [22] CANNY J. A computational approach to edge detection[J]. IEEE Transactions on Pattern Analysis and Machine Intelligence, 1986, 8(6): 679-698.

#### 作者简介:

张 天(1985-),男,辽宁沈阳人,博士研究生,研究方向:管路数字化测量,E-mail.tom8832@163.com;

- +刘少丽(1984-),女,河北保定人,讲师,硕士生导师,研究方向:机器视觉,通信作者,E-mail;liushaoli@bit, edu, cn;
- 唐承统(1952一),男,四川大足人,教授,博士生导师,研究方向:数字化制造技术; 刘检华(1977一),男,江西萍乡人,教授,博士生导师,研究方向,数字化装配技术。